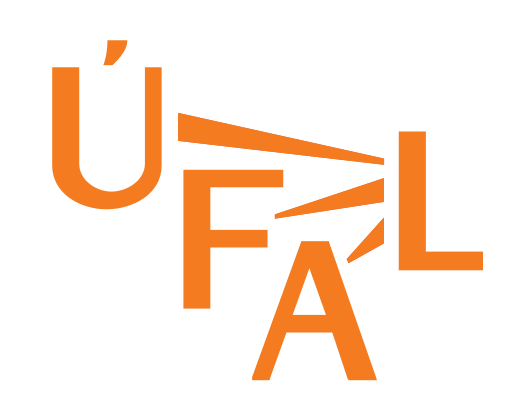

## TectoMT for Plaintext Freaks

Ondřej Bojar bojar@ufal.mff.cuni.cz Institute of Formal and Applied Linguistics Faculty of Mathematics and Physics Charles University, Prague

### Outline

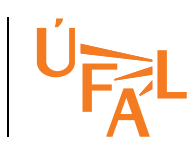

- Motivation: Large-scale rich NLP.
- Achievements: CzEng and Czech monolingual corpus parsed.
- HowTo: Which bits of TectoMT you need.
	- –– Caveats: Mind your NFS.
- Debugging someone else's code.
- Applications: Suggestions for the MT Marathon week.

## Motivation

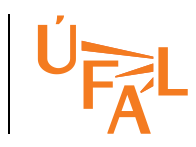

TectoMT is great:

- •Bindings to many tools (taggers, parsers, aligners, . . . ).
- Bindings *between* the tools.
- Easy to build pipelines.
- Easy to hack at various layers of NLP.

TectoMT was horrible:

- Rather verbose XML file format.
- Rather funny startup: init environment, then bash aliases to launch "Perl wrapped in btred"  $\Rightarrow$  pain to parallelize.
- Inevitable to debug someone else's code!

#### Achievements

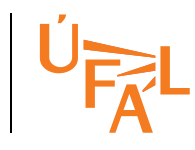

Sun Grid Engine on 40 4-CPU computers.

We were able to annotate big Czech monolingual corpus:

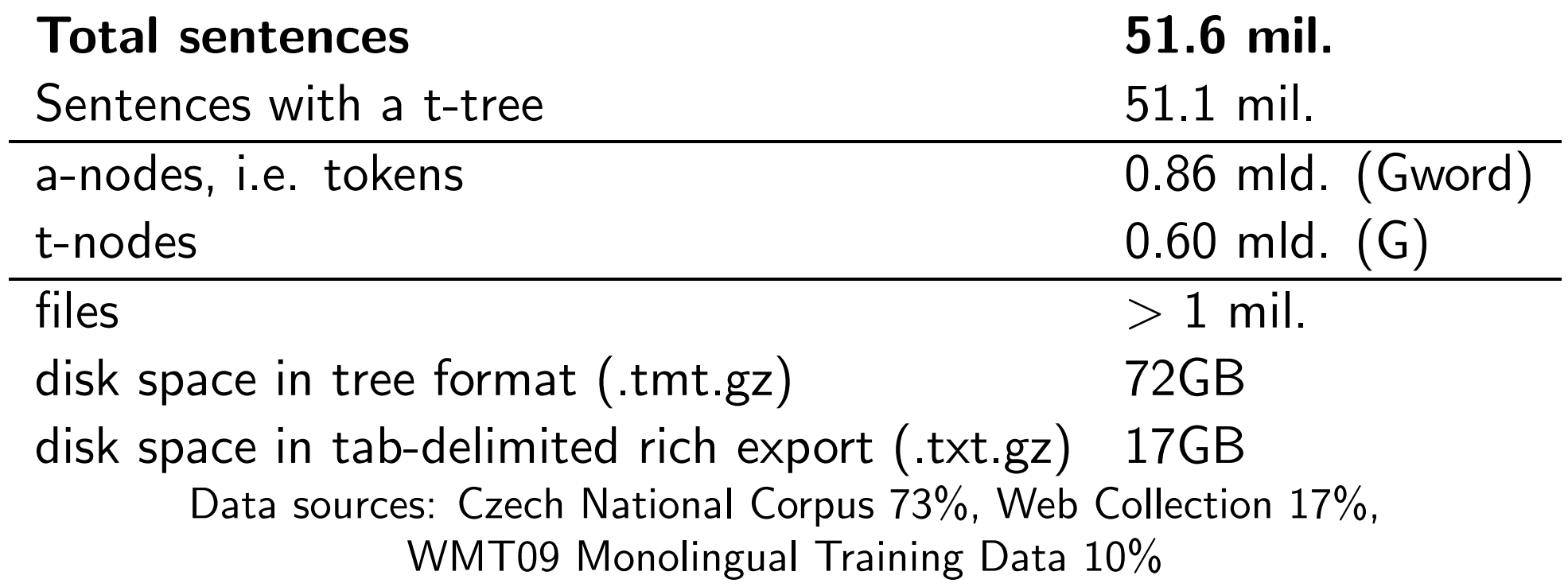

We also parsed and aligned CzEng (Bojar et al., 2008a), an extended version of 7 million Czech-English parallel sentences.

Jan 26, 2009

 $\sqrt{2}$  TectoMT for Plaintext Freaks 3

## HowTo: Plaintext to TMT

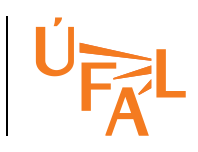

TectoMT's file format is called TMT:

•• XML, an application of PML (Pajas and Štěpánek, 2005).  $\Rightarrow$  The first step needed is to wrap plaintext with XML tags.

```
...<LM id='news-dev2009a-00-s8'>
  <english_source_sentence> Government crisis coming , says Gallup...
  <czech_source_sentence> Gallup vidí vládní krizi</czech_source_s...
\langle/LM\rangle
```
- E.g. tools/format\_convertors/czeng07\_to\_tmt/czeng07\_to\_tmt.pl.
- Avoid  $> 50$  to 100 sentences in a file.
- Avoid  $> 1000$  files in a directory.
- $\Rightarrow$  Clever convertors create nested directory structure.

Jan 26, 2009

...

 $\sqrt{2}$  TectoMT for Plaintext Freaks 4

## HowTo: Scenarios on Grid

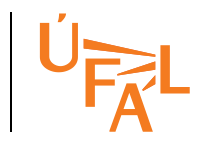

- 1. Create filelist: find dir -name '\*.tmt.gz' <sup>&</sup>gt; filelist
- 2. Submit parallel execution of <sup>a</sup> TectoMT scenario:
	- tools/cluster\_utils/qrunblocks \
		- filelist \
		- "Miscel::SuicideIfMemFull Miscel::SuicideIfDiskFull Block1 Block2 ..." \
		- $--jobs$  20  $--attempts$  200 \
		- --finished-contains "SCzechT"
	- Suicides protect your environment.
	- --attempts restart your jobs after suicides or random deaths.
	- --finished-contains skips files that seem to contain the desired bit.
	- Jobs run independently in the background.
	- • $\bullet$  Independent log files (contain stdout).

### HowTo: Escape the Devillish XML

Avoid parsing XML yourself, make use of TectoMT API for reading.

- 1. Implement <sup>a</sup> simple block to print information to stdout.
- 2. Submit parallel printing, e.g.:

```
tools/cluster_utils/qrunblocks \
  filelist \
  "Print::Factored" \
 -jobs 20 -no-save \
 -join \
  > joined_output
```
- --no-save avoids saving TMT files,
- --join waits for all the jobs to succeed and joins their stdouts preserving file order.

Jan 26, 2009

## Caveats: NFS is the Bottleneck

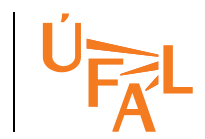

qrunblocks simply splits the filelist and submits the jobs.

 $\Rightarrow$  too many jobs accessing the same NFS server cause delays.

Current workarounds:

- Reduce the number of jobs.
- Spread your files to many NFS servers, e.g.: /net/cluster/COMPUTER/tmp/ for various computers  $\Rightarrow$  inefficient processing of non-local files.

Ultimate solution:

- Know which files are local to <sup>a</sup> node.
- Submit jobs only to nodes with unfinished files.
- Jobs themselves figure out which (local) files need to be processed.

# Debugging Someone Else's Code

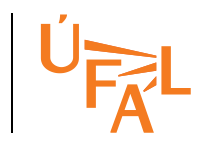

- Your particular data may crash some of the TectoMT blocks.
- Debugging with huge datasets is slow or impossible.
- Need to send <sup>a</sup> small bug report if unable to fix the bug yourself.
- 1. Find one of the problematic files (e.g. study qrunblocks logs).
- 2. Apply auto-diagnose: \$TMT\_ROOT/tools/tests/auto\_diagnose.pl --cleanup \ file.tmt.gz targetdir 'block1 block2'
- 3. Run the test as instructed:

./targetdir/test.sh

Or simply send the targetdir to the assumed author.

Auto-diagnose finds the first crashing sentence, the first crashing block from the scenario, and construct a TMT file with just the sentence. The test.sh is just the command line to run the minimized test.

Jan 26, 2009

# Suggested Applications

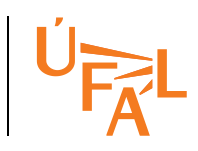

NLP hacking:

- Remove useless case markings, insert fake articles and preps: English <sup>Perl</sup> Czenglish <sup>ISI ReWrite</sup> English (Cuřín, 2006)
- Move verbs to the end of the clause: English <sup>TectoMT</sup>→ Hinglish <sup>Moses</sup>→ Hindi (Bojar et al., 2008b) We needed ~230 lines of code, SVO $\rightarrow$ SOV alone is 12 lines.
- • $\bullet$  Truecasing based on names as marked by a lemmatizer/NER.

Feature fishing: Rich features for your favourite MT:

• Highlight non-local information, e.g. subject-verb agreement:  $Cat. \ . \ . \ talked \rightarrow \ . \ . \ . \ talked + sg \ \ \textsf{vs.} \ \ Cats. \ . \ . \ talked \rightarrow \ . \ . \ . \ talked + pl$ 

More details in Thursday and Friday lectures.

Jan 26, 2009

26, 2009 TectoMT for Plaintext Freaks 9

## Summary

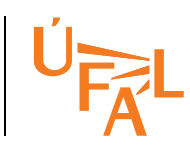

- TectoMT *can* be used on large data.
- Debugging is just <sup>a</sup> regular nightmare, not worse.
- Suggested workflow for your TectoMT Project at Marathon:
- 1. Get <sup>a</sup> brilliant idea, find friends.
- 2. Adapt tools/format convertors to load your input.
- 3. Setup your annotation scenario.
	- Add your own blocks for NLP hacking.
- 4. Use qrunblocks to annotate huge data.
- 5. Export to plaintext.
- 6. Train/apply/test your favourite MT system.

#### References

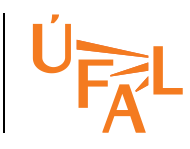

Ondřej Bojar, Miroslav Janíček, Zdeněk Žab Žabokrtský, Pavel Če Ceška, and Peter Beňa. 2008a. CzEng 0.7: Parallel Corpus with Community-Supplied Translations. In Proceedings of the Sixth International Language Resources and Evaluation (LREC'08), Marrakech, Morocco, May. ELRA.

Ondřej Bojar, Pavel Straňák, and Daniel Zeman. 2008b. English-hindi translation in 21 days. In Proceedings of the 6th International Conference On Natural Language Processing (ICON-2008) NLP Tools Contest, Pune, India. NLP Association of India.

Jan Cuřín. 2006. *Statistical Methods in Czech-English Machine Translation*. Ph.D. thesis, UF ´UFAL, MFF UK, Prague, Czech Republic.

Petr Pajas and Jan Št S+ă ěpánek. 2005. A Generic XML-Based Format for Structured Linguistic Annotation and Its Application to Prague DependencyTreebank 2.0. Technical Report TR-2005-29, UFAL MFF UK, Prague, Czech Rep.